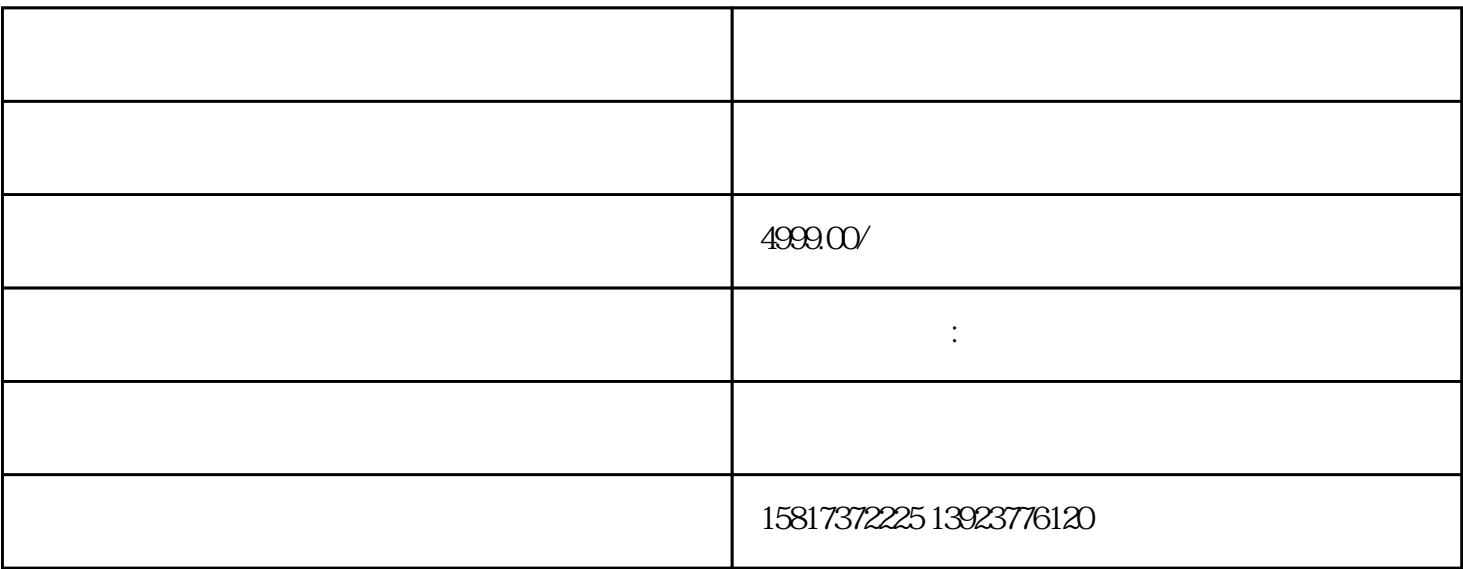

、增资合同等。合同文件中需要明确双方的权益和义务,保证变更过程[的合法性](https://www.zhihu.com/search?q=%E5%90%88%E6%B3%95%E6%80%A7&search_source=Entity&hybrid_search_source=Entity&hybrid_search_extra=%7B%22sourceType%22%3A%22article%22%2C%22sourceId%22%3A%22654633109%22%7D)和可执行性。

审批程序:根据香[港公司条例](https://www.zhihu.com/search?q=%E5%85%AC%E5%8F%B8%E6%9D%A1%E4%BE%8B&search_source=Entity&hybrid_search_source=Entity&hybrid_search_extra=%7B%22sourceType%22%3A%22article%22%2C%22sourceId%22%3A%22654633109%22%7D),公司股东的变更涉及到内外资比例、行业限-

制等因素时,可能需要获得相关政-府部门或监管机构的批准。

- 香[港公司变更](https://www.zhihu.com/search?q=%E5%85%AC%E5%8F%B8%E5%8F%98%E6%9B%B4&search_source=Entity&hybrid_search_source=Entity&hybrid_search_extra=%7B%22sourceType%22%3A%22article%22%2C%22sourceId%22%3A%22654633109%22%7D)股东常见方式: 1、[股权转让:](https://www.zhihu.com/search?q=%E8%82%A1%E6%9D%83%E8%BD%AC%E8%AE%A9&search_source=Entity&hybrid_search_source=Entity&hybrid_search_extra=%7B%22sourceType%22%3A%22article%22%2C%22sourceId%22%3A%22654633109%22%7D)现有股东将其所持股权出-售给其他个人或实体。  $2 \overline{\qquad \qquad }$
- 3、[股份转换:](https://www.zhihu.com/search?q=%E8%82%A1%E4%BB%BD%E8%BD%AC%E6%8D%A2&search_source=Entity&hybrid_search_source=Entity&hybrid_search_extra=%7B%22sourceType%22%3A%22article%22%2C%22sourceId%22%3A%22654633109%22%7D)将公司某一类别的股份转换为[另一类别](https://www.zhihu.com/search?q=%E5%8F%A6%E4%B8%80%E7%B1%BB&search_source=Entity&hybrid_search_source=Entity&hybrid_search_extra=%7B%22sourceType%22%3A%22article%22%2C%22sourceId%22%3A%22654633109%22%7D)的股份。

 $\mathbb{R}^n$ 

在进[行股东变更](https://www.zhihu.com/search?q=%E8%82%A1%E4%B8%9C%E5%8F%98%E6%9B%B4&search_source=Entity&hybrid_search_source=Entity&hybrid_search_extra=%7B%22sourceType%22%3A%22article%22%2C%22sourceId%22%3A%22654633109%22%7D)时,需要注意以下一些细节和知识: